# **{Less} command cheat sheet**

#### **USAGE**

\$ less [OPTION...] FILENAME

### **DESCRIPTION**

The less command is a Linux command-line utility that displays the contents of a file one page at a time. The less command is similar to the more command, but it has a number of powerful features that allows you to navigate back and forth through a text file, as well as doing some advance text searching. The name less comes from the phrase "less is more."

# **EXAMPLE**

\$ less /var/logs/logs.txt

# **NAVIGATION**

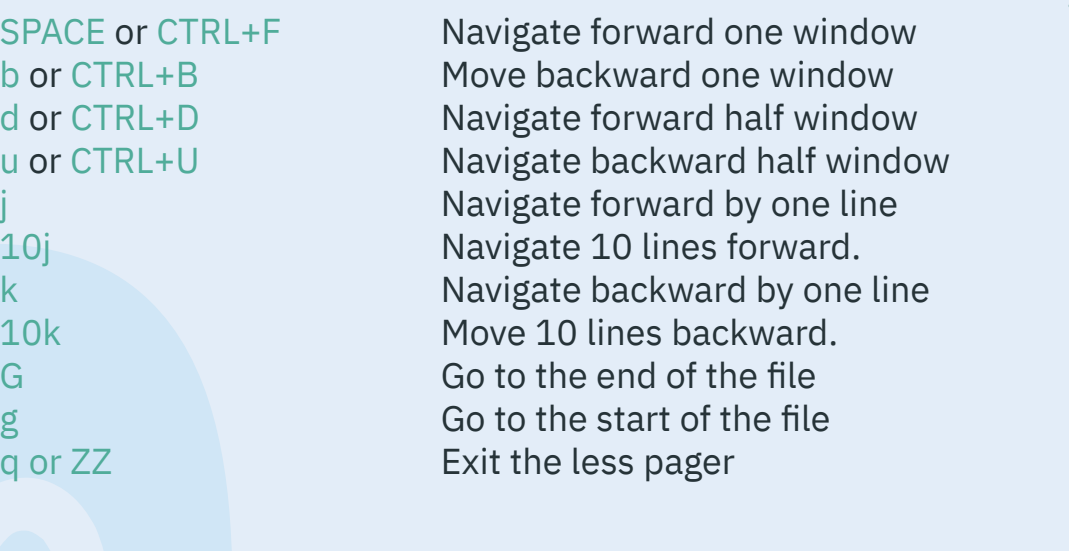

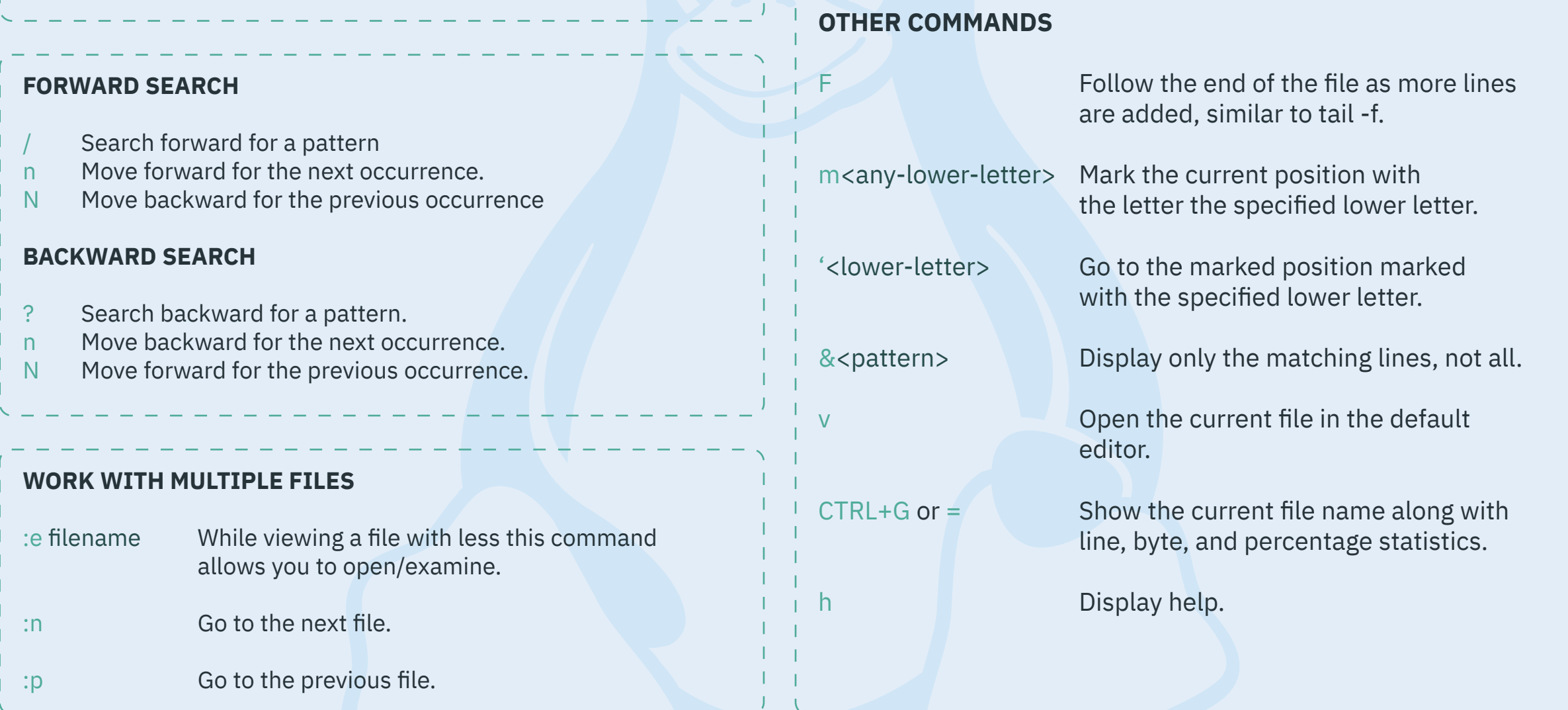

#### **SOME USEFUL OPTIONS**

-N Displays line numbers on each line, allowing you to easily track the position of specific lines within the file.

- Enables case-insensitive searching. When searching for a pattern using /, it matches both uppercase and lowercase versions of the letters.
- Automatically exits less if the entire file can be displayed on one screen. Useful when viewing smaller files.
- -p <pattern> Opens less and jumps directly to the first occurrence of the specified pattern in the file.
- -S Chops long lines instead of wrapping them. This is helpful when viewing files with long lines and you prefer horizontal scrolling instead of wrapping.
- -e Quits less automatically after reaching the end of the file.
- +<number> Starts less at the specified line number in the file.

# **@linuxopsys**